## KNN-prediction-by-retzam-ai

## April 5, 2024

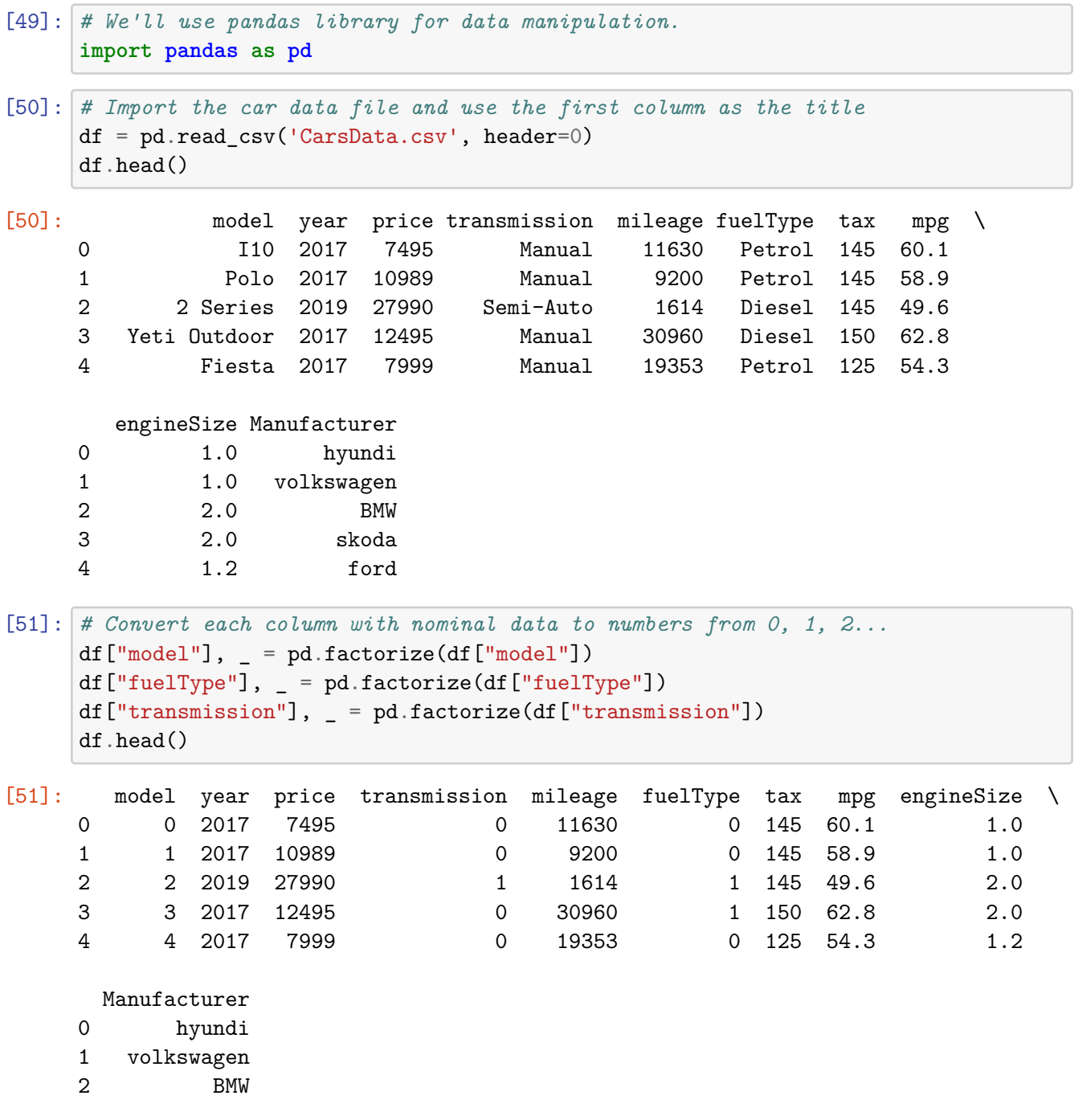

```
3 skoda
4 ford
```
[52]: *""" Manufacturer feature is our output/target, it also has nominal data. We want to convert it to numbers, but we want to know what each number*␣ ↪*represents. So we first get all the unique strings and replace them in the column. """* unique\_values = df['Manufacturer'].unique() unique\_values

[52]: array(['hyundi', 'volkswagen', 'BMW', 'skoda', 'ford', 'toyota', 'merc', 'vauxhall', 'Audi'], dtype=object)

```
[53]: # Create a map using the unique values array above.
      mapping = {
         'hyundi': 0,
         'volkswagen': 1,
         'BMW': 2,
         'skoda': 3,
         'ford': 4,
         'toyota': 5,
         'merc': 6,
         'vauxhall': 7,
         'Audi': 8,
      }
      # Replace the values
      df['Manufacturer'] = df['Manufacturer'].replace(mapping)
```

```
[54]: # Use numpy library for array manipulations and calculations.
      import numpy as np
```
[57]: *"""*

*Split dataset into training and test.*

```
df.sample: randomizes the array so the training data get all feature vectors.
 np.split: splits an array in multiple sub arrays.
 0.8*len(df): this makes the split to be 0-80% for training and, 20% for test.
"""
```

```
train, test = np.split(df.sumple(frac=1), [int(0.8*len(df))])
```

```
[58]: # Import StandardScaler for standardization
      from sklearn.preprocessing import StandardScaler
      # Import RandomOverSampler of over-sampling
      from imblearn.over_sampling import RandomOverSampler
```

```
[59]: # Scale dataset so better prediction can be made.
      def scale_dataset(dataframe, oversample=False):
        # This selects all columns in the DataFrame except the last one as the␣
       ↪features.
       X = dataframe[dataframe.columns[-1]].values
        # This selects the last column in the DataFrame as the target.
       y = dataframe[dataframe.columes[-1]].values
        # This removes the mean and scaling to unit variance
        # Known as standardization. Basically removes outliers.
        scaler = StandardScaler()
       X = scalar.fit_transform(X)"""
         Make both x and y sets equal sets as appropriate.
          RandomOverSampler is important in cases where there is alot more features␣
       ↪vector of a
          specific output.
          Example if you have a dataset with 100 rows with output as "Yes" and 20
          rows with "No".
          You can see that our datasets would be biased towards the output with "Yes".
          To solve this, RandomOverSampler strategically duplicates rows with "No" so␣
       ↪the dataset ends up
          having 100 rows with "Yes" and 100 with "No" outputs.
          This is called over-sampling.
        """
        if oversample:
         ros = RandomOverSampler()
          X, y = \text{ros.fit\_resample}(X, y)# Stack horizontally
        # Reshape y and concatenate it with X
        # This simply means attaching each feature vector with the appropriate output.
        data = np.hstack((X, np.reshape(y, (-1, 1))))return data, X, y
```

```
[60]: # Scale training and test datasets
      train, X_train, y_train = scale_dataset(train, oversample=True)
      # Test sets are not oversampled because they are used to test new data
      test, X_test, y_test = scale_dataset(test, oversample=False)
```
- [61]: *# Import KNeighborsClassifier as our classifier* **from sklearn.neighbors import** KNeighborsClassifier
- [62]: *# Use the KNN classifier lib from sklearn, use neighbours: k=5* knn\_model = KNeighborsClassifier(n\_neighbors=5)

*# Train model with training dataset* knn\_model.fit(X\_train, y\_train)

- [62]: KNeighborsClassifier()
- [63]: *# Make predictions for all the features in the test dataset* y\_pred = knn\_model.predict(X\_test) y\_pred
- [63]: array([8, 5, 2, …, 1, 2, 6])
- [64]: *# Use classification\_report to get the performance report of the model* **from sklearn.metrics import** classification\_report
- $[65]:$  # Get the performance of the model the prediction it made and the output on the<sub> $\Box$ </sub> ↪*actual test dataset.*

print(classification\_report(y\_test, y\_pred))

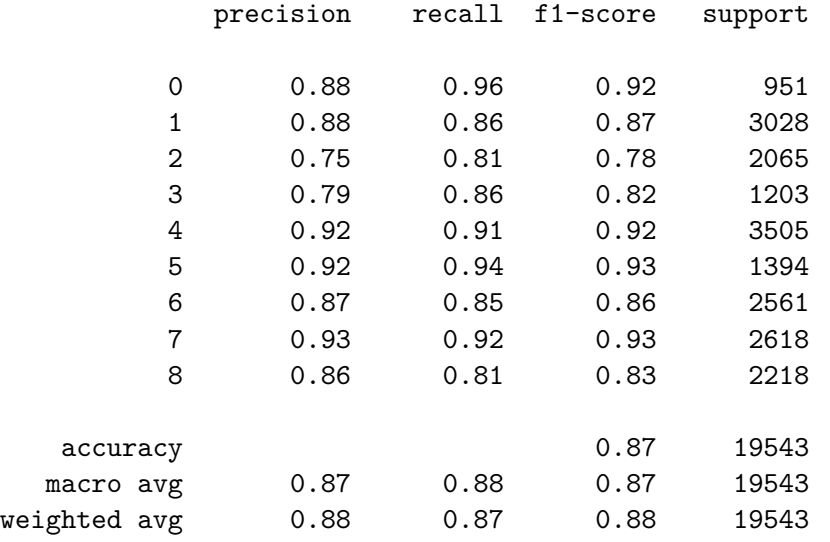

[ ]: